## **Függvények**

A függvények névvel rendelkező utasításcsoportok, melyeknek információkat adhatunk át, és van egy visszatérési értékük. Mint egy dzsinn:

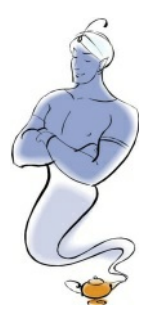

Hogyan is "használunk" egy dzsinnt?

- megszólítjuk
- megmondjuk, hogy mit akarunk tőle
- megvárjuk a választ

Képzeljük el, hogy a csodalámpából egy selejtes dzsinn bújik elő, akicsak egyetlen dolgot tud csinálni, mondjuk meghatározni egy szám négyzetgyökét. Játsszuk le a beszélgetést:

- Ó, Hatalmas Négyzetgyökszámoló Dzsinn!
- $\bullet$  Miért zavartál fel évezredes álmomból, halandó?
- Mondd meg kérlek, mennyi 5 négyzetgyöke?
- 2,23606797749978969640917366873...

Ha a programozási függvényeket nézzük, nekik is van:

- nevük (négyzetgyökszámítás, Javásan: Math.sqrt() )
- paraméterük vagy paramétereik, azaz adatok, amit kellenek a működéshez(a szám, aminek a négyzetgyökét vettük)
- visszatérési értékük (a 2,23606...)

### **Függvénymeghívása**

Összegezve Javásan: double gyok = Math.sqrt(5);

Lásd még: int x = sc.nextInt(); , ahol az nextInt() a függvény, aminek nincs paramétere, az sc. pedig azt mondja meg, hogy ez az sc nevű Scanner objektumhoz tartozik.

### **Függvény írása**

A függvényesdiben az azigazán nagyszerű, ha mi is tudunk készíteni függvényeket. Fontos, hogy ezt a részt az osztályon belülre, de a main() függvényen kívülre tegye az ember. Javában a függvények egymás testvérei. A függvények az osztályon belül bármilyen sorrendben lehetnek.

```
public static double negyzetgyok(double param) {
   // megvalósítás
}
```
Nézzük az egyes részeket:

- public static : később megmagyarázom
- az első double : a függvény visszatérési értékének típusa
- negyzetgyok : a függvény neve
- double param : a függvénye paramétere. Itt most egy van, ha több lenne, vesszővel kellene elválasztani.

A négyzetgyök kiszámítása első feladatnak egy kicsit meredek lenne, úgyhogy a példa kedvéért legyen egy három szám közül a legnagyobbat kiszámító függvény írása a feladat:

```
public static int max(int a, int b, int c) {
   int m = a;
   if (b > m) {
      m = b;}
   if (c > m) {
      m = c;}
   return m;
}
```
A return m; két dolgot csinál:

- beállítja a függvény visszatérési értékét
- kilép a függvényből

Hívjuk meg az elkészült függvényünket:

```
int f = 5;
int g = 8;
int z = 2;int mx = max(f, g, z);
System.out.println("A legnagyobb: "+mx);
```
A függvény hívásakor rendre behelyettesítjük az f, g és z változók értékeit.

A függvény meghívásakor a változó értéke lemásolódik, tehát ha megváltoztatjuk a függvényben az értékét, akkor csak a másolat értéke változik meg.

Lefut a függvény, a visszatérési értéke ( $\text{return}$ után megadott m értéke) bemásolódik az mx változóba, mintha ezt írnánk le: int mx = 8;

A függvény paramétereinek neve a, b, c nem kell, hogy megegyezzen a hívásban használt változókkal (f, g, z), de lehetnek azonosak is.

A függvényeken belül létrehozott ún. lokális változókat egy másik függvénybőlcsak úgy érhetjük el, ha az visszatérési értéke a függvénynek.

### **Másolás következményei**

#### Ez hibás:

```
public static void hibasCsere(int a, int b) {
   int c = a;
   a = b;
   b = c;}
```
#### majd a main() -ben:

```
int x = 7;
int y = 8;
hibasCsere(x, y);
System.out.println("x="+x+"; y="+y);
```
Próbáld ki! :-)

#### **void**

Visszatérési értékként használhatjuk a void kulcsszót is, amely azt jelenti, hogy az adott függvénynek nincs visszatérési értéke.

void függvények esetében is használhatő a return, de csak így: return; , érték nélkül.

### **Megjegyzések**

- két függvénynek lehet azonos neve is, ekkor a paraméterek száma, típusa eltérő kell legyen. (A számítógépnek meg kell tudni különböztetni, hogy melyikre gondoltunk)
- A Javás objektum-orientált terminológiában találkozhatunk a metódus fogalommal is. Itt most az objektum-orientált programozás előtt - egyelőre függvénynek nevezem őket, adózva a struktúrált programozás és a C programozás nagyjainak.
- A return után állhat kifejezés is, nem csak változó, pl. return a+b+c;

# **Végezd el a 1-5. feladatokat!**